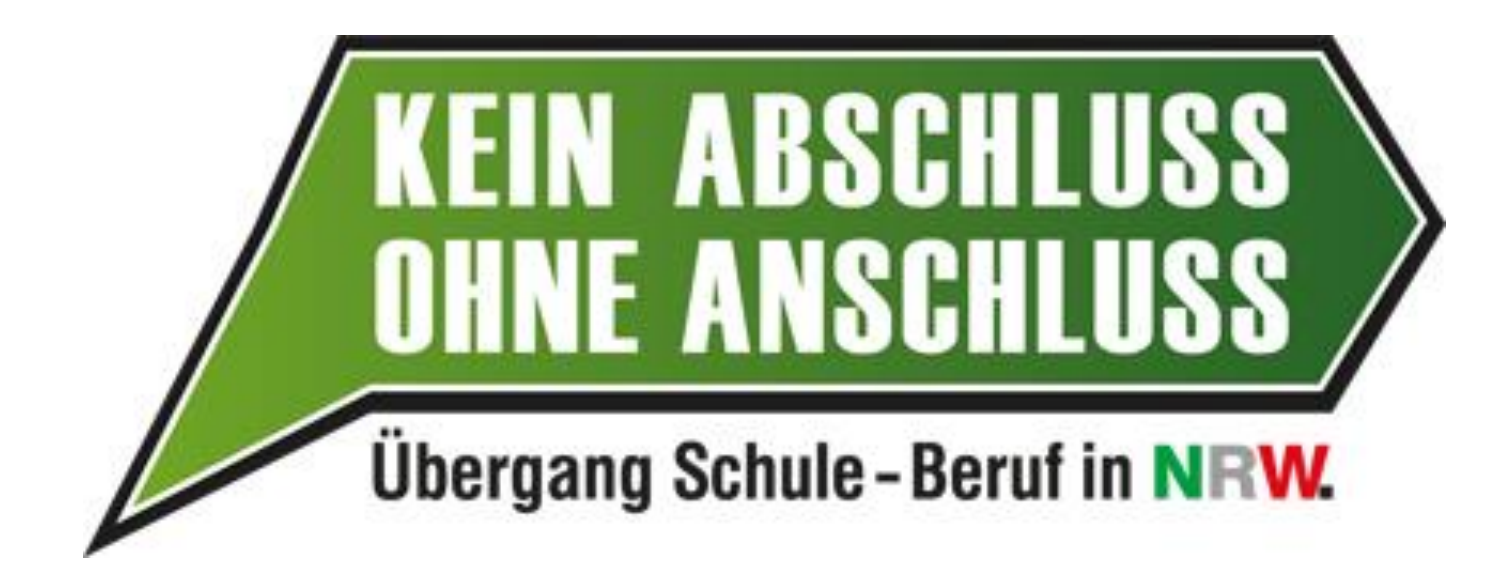

Achter Stubo-Tag Hagen/Ennepe-Ruhr Dienstag, 27.11.2018 Michaela Trzecinski, agentur mark GmbH

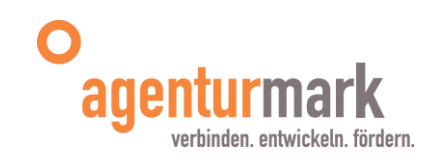

## **Berufsfelderkundung**

 **Zeiträume für Portalgestützte Durchführung 2019 25.-29. März 06.-10. Mai 01.-05. Juli**

### **Praxiskurse**

**Erweiterung der Zielgruppe**

Bisher individueller Unterstützungsbedarf, jetzt auch Stärkung der BO-Kompetenz, Interesse ein Berufsfeld praktisch zu erproben, Interesse an dualer Ausbildung. Deshalb jetzt auch Durchführung im Klassenverband.

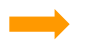

Ansprache von ehemaligen BOP-Schulen durch Träger!

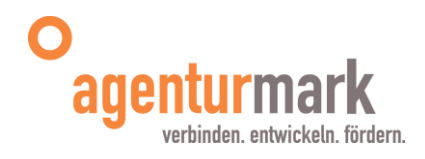

## **Schüler Online Hagen**

**Wird in Hagen zum Schuljahr 2019/20 eingeführt – erstmalige Anmeldung der SuS über Schüler Online im Februar 2019!**

### **Ziele:**

•Vereinheitlichung und Vereinfachung des Anmeldeverfahrens

- •Vereinfachung der Schulpflichtüberwachung
- •Frühzeitige Beratung und Angebote für Unversorgte in Koop mit der BA

### **Zeitplan:**

3.+4.12. Schulung der SO Verantwortlichen (Zwei Personen pro Schule) bis Mitte Dezember: Einpflegen der SUS-Daten aus SCHILD heraus bis 01.02.2019: Information der SuS der Abgangsklassen über das Verfahren SO 08.02.-28.02.2019: Hauptanmeldephase 29.04.-10.05.2019: Zweite Anmeldephase 13.05.-31.05.2019: Überprüfung Schulpflicht und Unversorgte Unmittelbar nach Zeugniskonferenz: Überprüfung erforderlicher Abschluss erreicht?

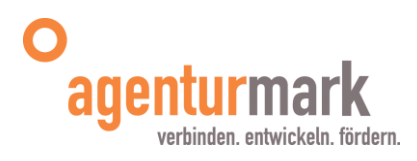

## **Schüler Online Ennepe-Ruhr**

**SO wird im EN-Kreis von den Schulen aus unterschiedlichen Gründen mehr oder weniger gewissenhaft genutzt.** 

### **Ziel für die Anmeldephase 2019:**

- •Deutliche Ausweitung der Nutzung
- •Harmonisierung der Abläufe mit Hagen
- •Frühzeitige Beratung und Angebote für Unversorgte in Koop mit BA

### **Dazu notwendig Information von:**

- •Schulträger
- •Schulleitungen
- •SO Verantwortliche (alle bekannt?)

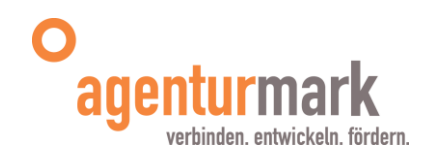

## **Standardelemente Sek II**

### **Praxiselement:**

•mind. 5 Tage, können wie BFE auch einzelne Tage sein, kann auch zum zweiwöchigen Praktikum verlängert werden

•Informationsveranstaltungen sind nicht zulässig, ein Praxisbezug muss gegeben sein

### **Angebote der Hochschulen:**

<https://www.univercity-bochum.de/studieren/studienorientierung>

<https://www.tu-dortmund.de/cms/schuelercampus/de/Oberstufe/index.html>

[http://www4.fh-](http://www4.fh-swf.de/de/home/studieninteressierte/schuelerinnen/studieren_probieren/index.php)

[swf.de/de/home/studieninteressierte/schuelerinnen/studieren\\_probieren/index.php](http://www4.fh-swf.de/de/home/studieninteressierte/schuelerinnen/studieren_probieren/index.php)

**KoKo ist mit der Hochschulverantwortlichem im Gespräch zur Entwicklung spezieller Angebote**

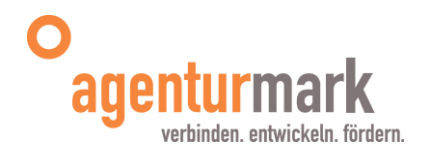

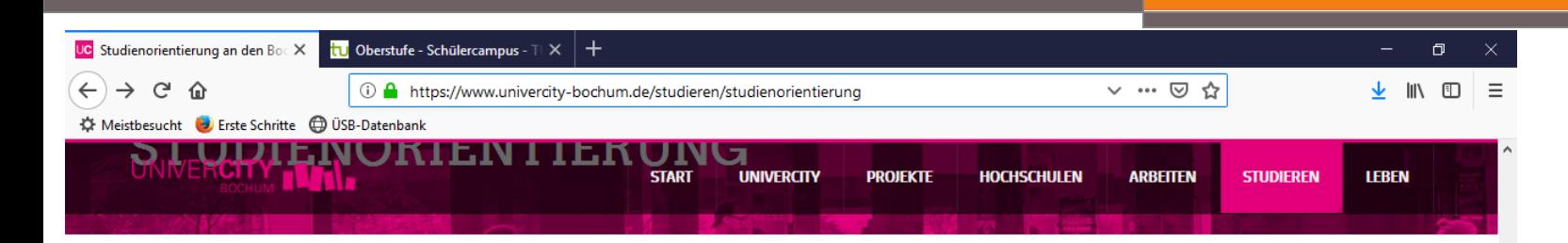

#### Angebote zur Studienorientierung

Welches Studium passt zu mir? Was ist ein Credit Point? Wer beantwortet meine Fragen? Die Bochumer Hochschulen bieten zahlreiche Angebote zur Studienorientierung an.

Hier finden Sie alle Ansprechpartner/innen in der Übersicht zum Speichern und/oder Ausdrucken.

#### Überblick

Diese Seite richtet sich an alle Studieninteressierten. Wir laden Schülerinnen und Schüler, Eltern, Lehrerinnen und Lehrer und alle an einem Studium Interessierten ein, unsere Angebote kennenzulernen. Diese Website bietet einen Überblick über alle Angebote zur Studienorientierung an den Bochumer Hochschulen, die im Netzwerk UniverCity Bochum zusammenarbeiten.

#### Hochschulen in Bochum

- **EBZ Business School**
- · Evangelische Hochschule Rheinland-Westfalen-Lippe
- · Folkwang Universität der Künste
- · Hochschule Bochum
- · Hochschule für Gesundheit
- · Ruhr-Universität Bochum
- · Technische Hochschule Georg Agricola

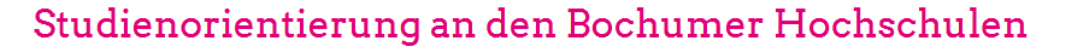

Klicken Sie auf den jeweiligen Bereich, um zur Übersicht zu kommen.

**O** INFORMIEREN UND ORIENTIEREN

**O** SCHNUPPERN & AUSPROBIEREN

**O** INDIVIDUELLE UND VERTIEFENDE ANGEBOTE

#### Neue Website ab Oktober

Ab Oktober 2018 wird es eine eigene Website zum Thema geben, um eine noch bessere Übersicht zu bieten.

Gerne informieren wir euch über unsere Website und Facebook Fanpage.

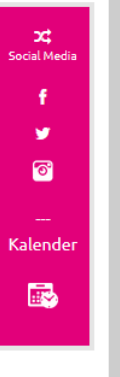

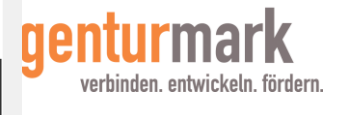

**DIALOG** 

**SERVICE** 

**ENGLISH** 

**INFOS** 

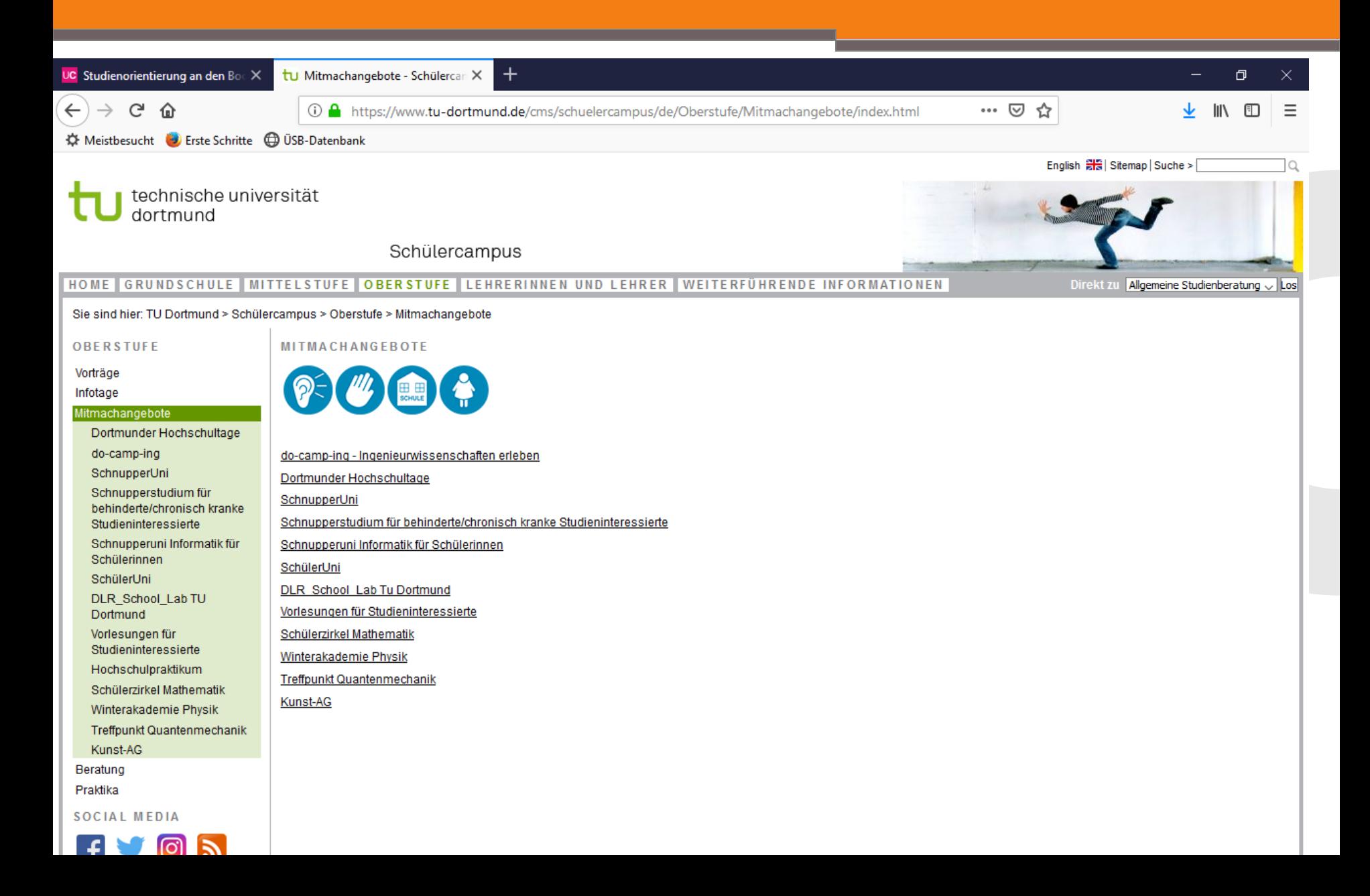

## **Verschiedenes**

## **Ausbildungsmesse Hagen am 6. Juni 2019**

## **Stubo-Ordner**

•**Ab sofort nur noch Online unter** [https://www.agenturmark.de/schule-beruf/beratung-und-unterstuetzung-zur-einfuehrung-von](https://www.agenturmark.de/schule-beruf/beratung-und-unterstuetzung-zur-einfuehrung-von-kaoa/materialordner-kein-abschluss-ohne-anschluss.html)[kaoa/materialordner-kein-abschluss-ohne-anschluss.html](https://www.agenturmark.de/schule-beruf/beratung-und-unterstuetzung-zur-einfuehrung-von-kaoa/materialordner-kein-abschluss-ohne-anschluss.html) **(Ordner zum Befüllen stehen für neue KollegInnen zur Verfügung)**

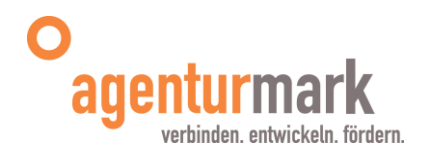

# **KAOA STAR**

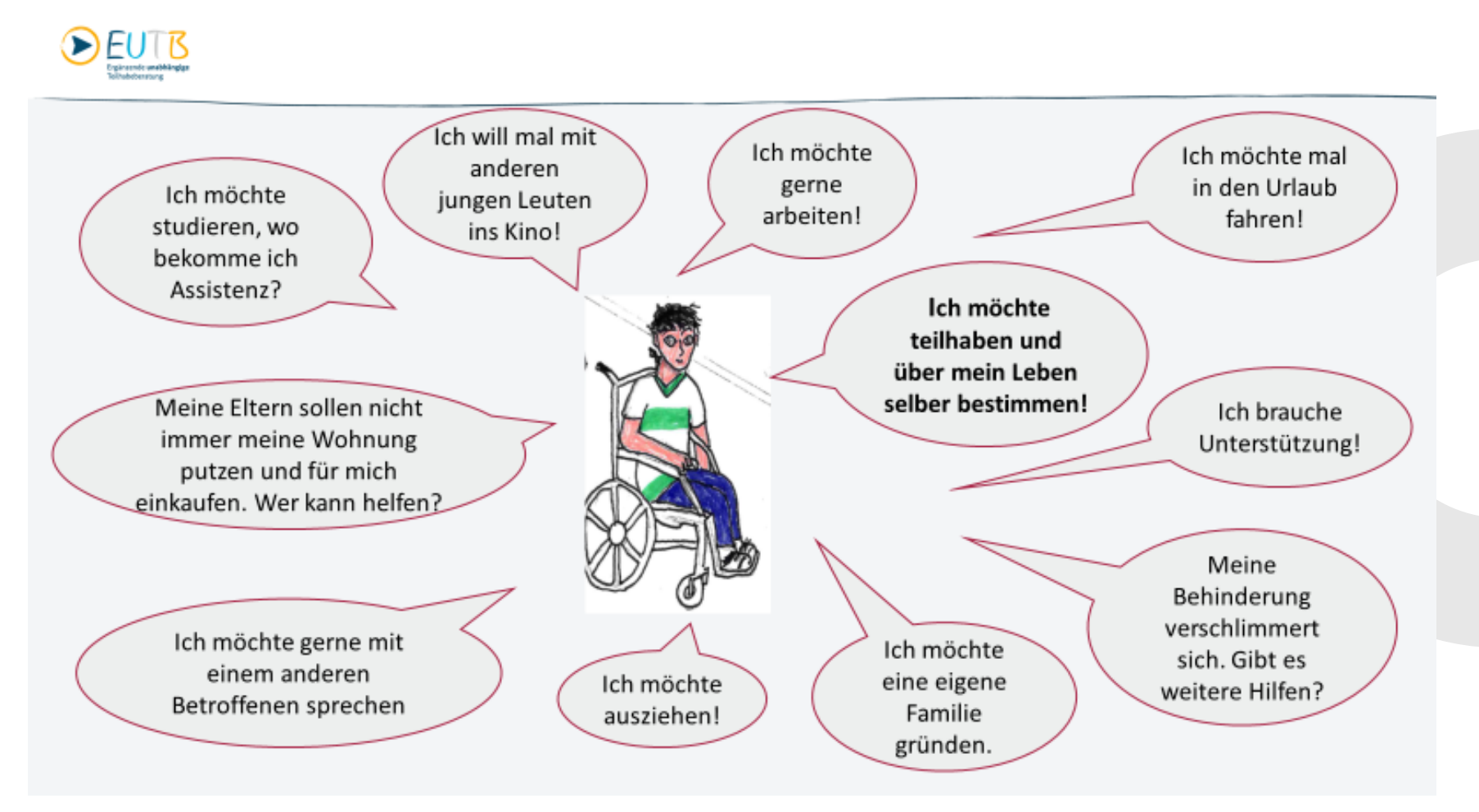

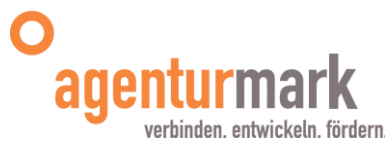

# **KAOA STAR**

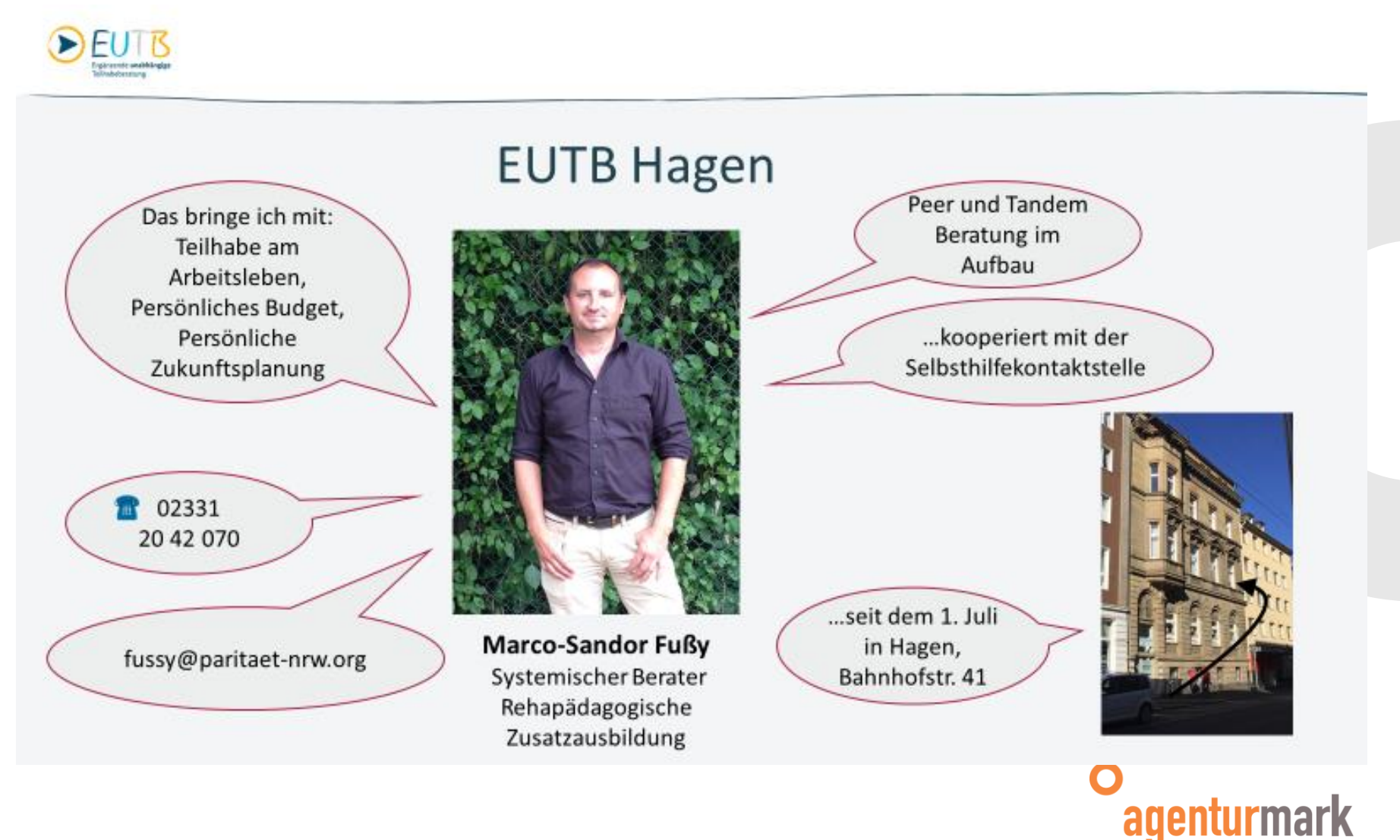

verbinden. entwickeln. fördern.

# **KAOA STAR**

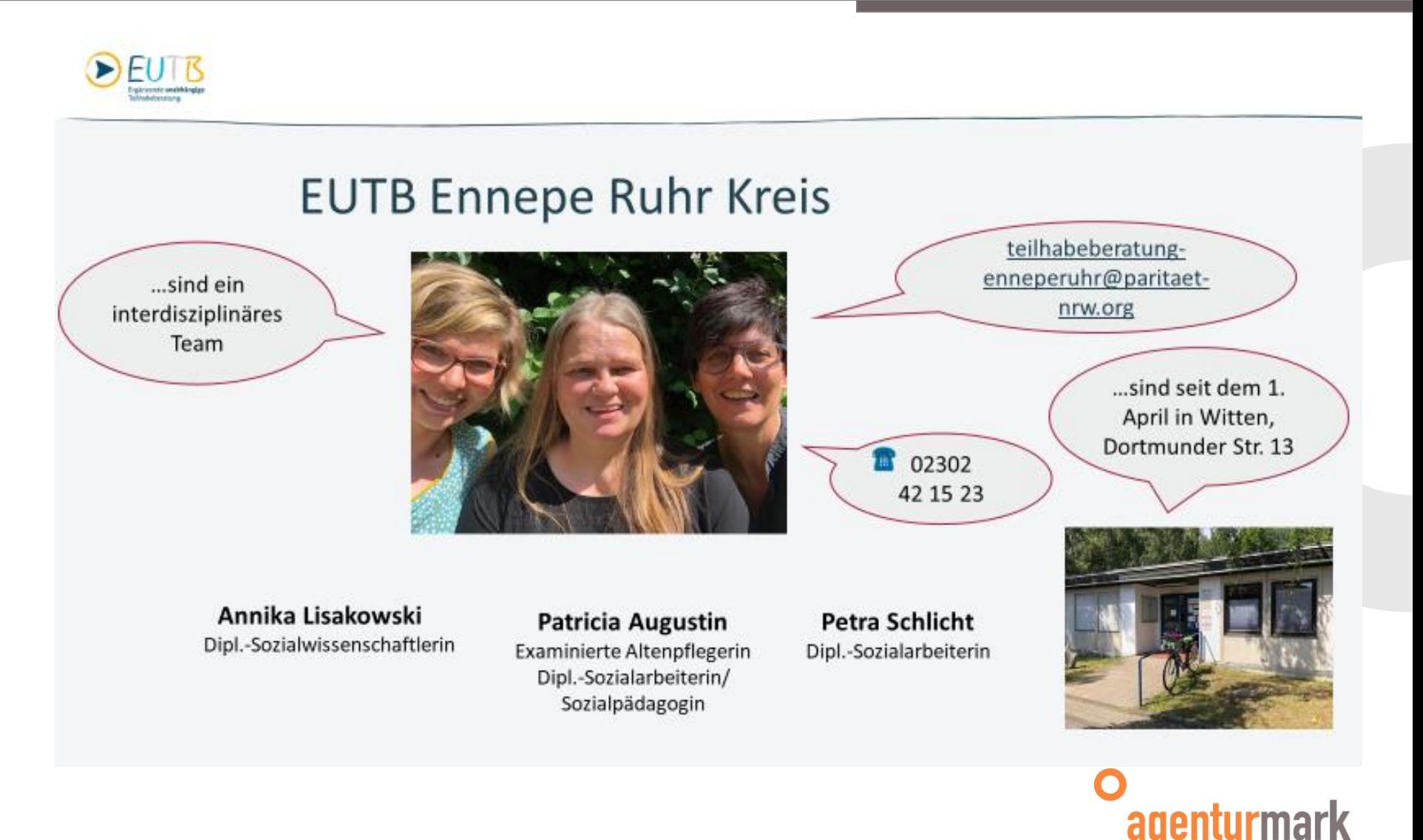

verbinden. entwickeln. fördern.

# **Tagesordnung**

## **Tagesordnung 8. Stubo-Tag**

## **Datum: 27. November 2018, 08:30 – 16:00 Uhr Ort: Hardenstein-Gesamtschule Witten**

- 8:30 Uhr Eintreffen Teilnehmer/innen Begrüßungskaffee
- 09:00 Uhr Begrüßung
- 09:15 Uhr Sachstand KAoA in der Region
- 10:15 Uhr Kurze Vorstellung Kooperationsangebote Schule-Wirtschaft im Plenum
- 10:45 Uhr Gallery Walk Kooperationsangebote Schule-Wirtschaft
- 12:15 Uhr Mittagspause
- 13:15 Uhr Erste Arbeitsgruppenphase
- 14:15 Uhr Vorstellung der Ergebnisse im Plenum
- 15:00 Uhr StuBO-Arbeitskreise tagen
- 16:00 Uhr Ende der Veranstaltung

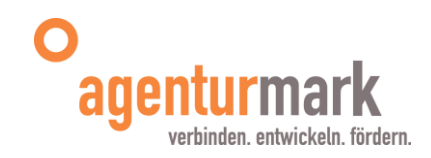